# Тема урока: Решение целых и дробно-рациональных неравенств

## **Понятие рациональных неравенств**

#### Определение 1

Рациональное неравенство представляет из себя такое неравенство с переменными, которое содержит в обоих частях рациональные выражения.

Отметим, что определение никак не затрагивает вопрос количества переменных, значит, их может быть сколь угодно много. Следовательно, возможны рациональные неравенства с  $1, 2, 3$ и более переменными. Чаще всего приходится иметь дело с выражениями, содержащими всего одну переменную, реже две.

Все рациональные неравенства делятся на целые и дробные.

#### Определение 2

Целое рациональное неравенство состоит из целых рациональных выражений (в обеих частях).

#### Определение 3

.

**Дробно-рациональное неравенство** – это такое неравенство, которое содержит дробное выражение в одной или обеих своих частях.

### **Как решать целые неравенства**

Допустим, что нам требуется найти решения целого рационального неравенства  $r(x) \le s(x)r(x) \le s(x)$ , которое включает в себя только одну переменную xx. При этом  $r(x)r(x)$  и  $s(x)s(x)$  представляют собой любые целые рациональные числа или выражения, а знак неравенства может отличаться. Чтобы решить это задание, нам нужно преобразовать его и получить равносильное равенство.

Начнем с перенесения выражения из правой части в левую. Получим следующее:

вида r(x)−s(x) <0 (≤,>, ≥)r(x)−s(x) <0 (≤,>, ≥)

Мы знаем, что  $r(x)-s(x)r(x)-s(x)$  будет целым значением, а любое целое выражение допустимо преобразовать в многочлен. Преобразуем  $r(x)-s(x)r(x)-s(x)$  в  $h(x)h(x)$ . Это выражение будет тождественно равным многочленом. Учитывая, что у  $r(x)-s(x)r(x)-s(x)$  и  $h(x)h(x)$  область допустимых значений xx одинакова, мы можем перейти к

неравенствам  $h(x)$  <0 (≤,>, ≥) $h(x)$  <0 (≤,>, ≥), которое будет равносильно исходному.

Зачастую такого простого преобразования будет достаточно для решения неравенства, поскольку в итоге может получиться линейное или квадратное неравенство, значение которого вычислить несложно.

## Как решать дробно рациональные неравенства

Допустим, надо решить дробно рационально неравенств вида  $r(x) < s(x) \leq r > 0$  $\tau$ де  $r(x)r(x)$  и  $s(x)s(x)$  являются рациональными выражениями,  $x$  – переменной. Хотя бы одно из указанных выражений будет дробным. Алгоритм решения в этом случае будет таким:

- 1. Определяем область допустимых значений переменной х.х.
- 2. Переносим выражение из правой части неравенства налево, а получившееся выражение  $r(x)-s(x)$  представляем в виде дроби. При этом  $\Gamma$ де  $p(x)p(x)$  и  $q(x)q(x)$  будут целыми выражениями, которые являются произведениями линейных двучленов, неразложимых квадратных трехчленов, а также степеней с натуральным показателем.
- 3. Далее решаем полученное неравенство методом интервалов.
- 4. Последним шагом является исключение точек, полученных в ходе решения, из области допустимых значений переменной XX, которую мы определили в начале.

Это и есть алгоритм решения дробно рационального неравенства

**Пример** Найти все целые решения, удовлетворяющие неравенству  $\frac{11 + x}{x + 3} \le \frac{4}{x} - 1$ <br>*Решение* Решение:

$$
\frac{11+x}{x+3} \le \frac{4}{x} - 1 \iff \frac{11+x}{x+3} - \frac{4}{x} + 1 \le 0 \iff \frac{11x+x^2 - 4x - 12 + x^2 + 3x}{x \cdot (x+3)} \le 0 \iff
$$

$$
\Leftrightarrow \frac{2x^2 + 10x - 12}{x \cdot (x+3)} \le 0 \Leftrightarrow \frac{2(x^2 + 5x - 6)}{x \cdot (x+3)} \le 0 \Leftrightarrow \frac{2 \cdot (x+6) \cdot (x-1)}{x \cdot (x+3)} \le 0
$$

Методом интервалов:

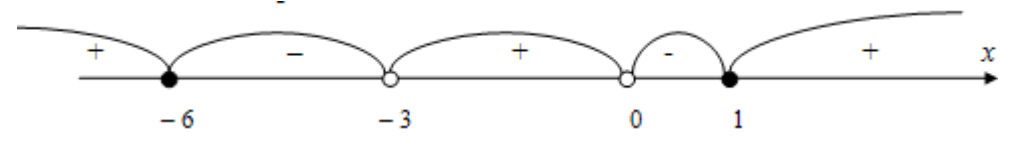

Решение неравенства:  $x \in [-6, -3) \cup (0, 1]$ 

Целые числа, принадлежащие полученным полуинтервалам: - 6; - 5; - 4; 1. Omsem:  $-6$ ;  $-5$ ;  $-4$ ; 1.

2. Выполнить задание в тетради.

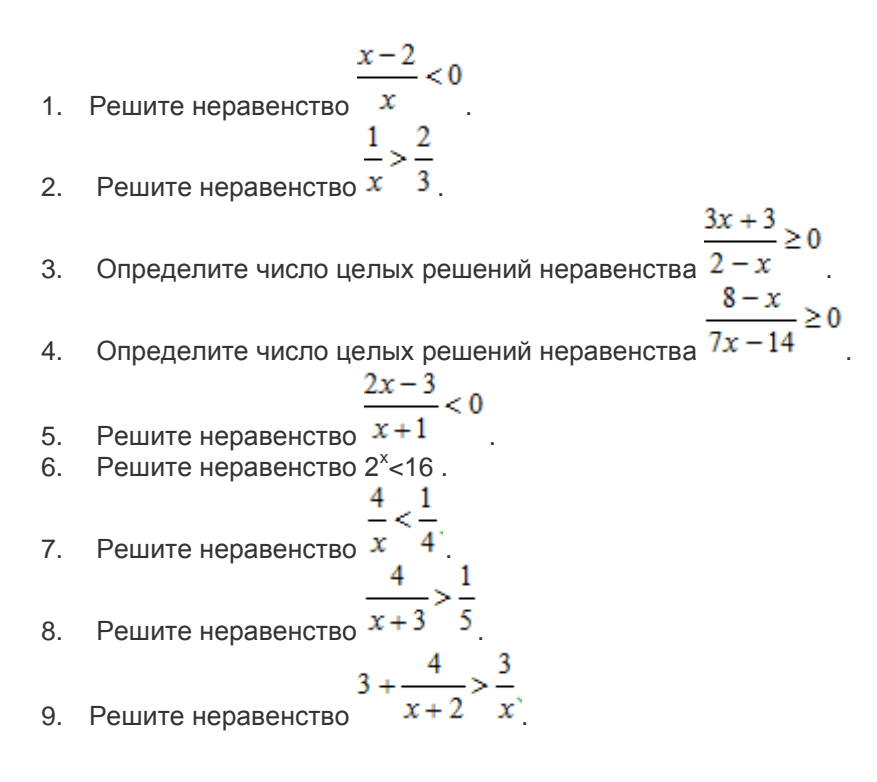

Домашнее задание :Выполнить письменно в тетрадь.

#### **Выполненные задания отправить на электронную почту**

**[Lelya.Stepanova.66@inbox.ru](mailto:Lelya.Stepanova.66@inbox.ru)**